## **Tmux Cheat Sheet**

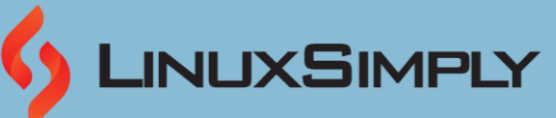

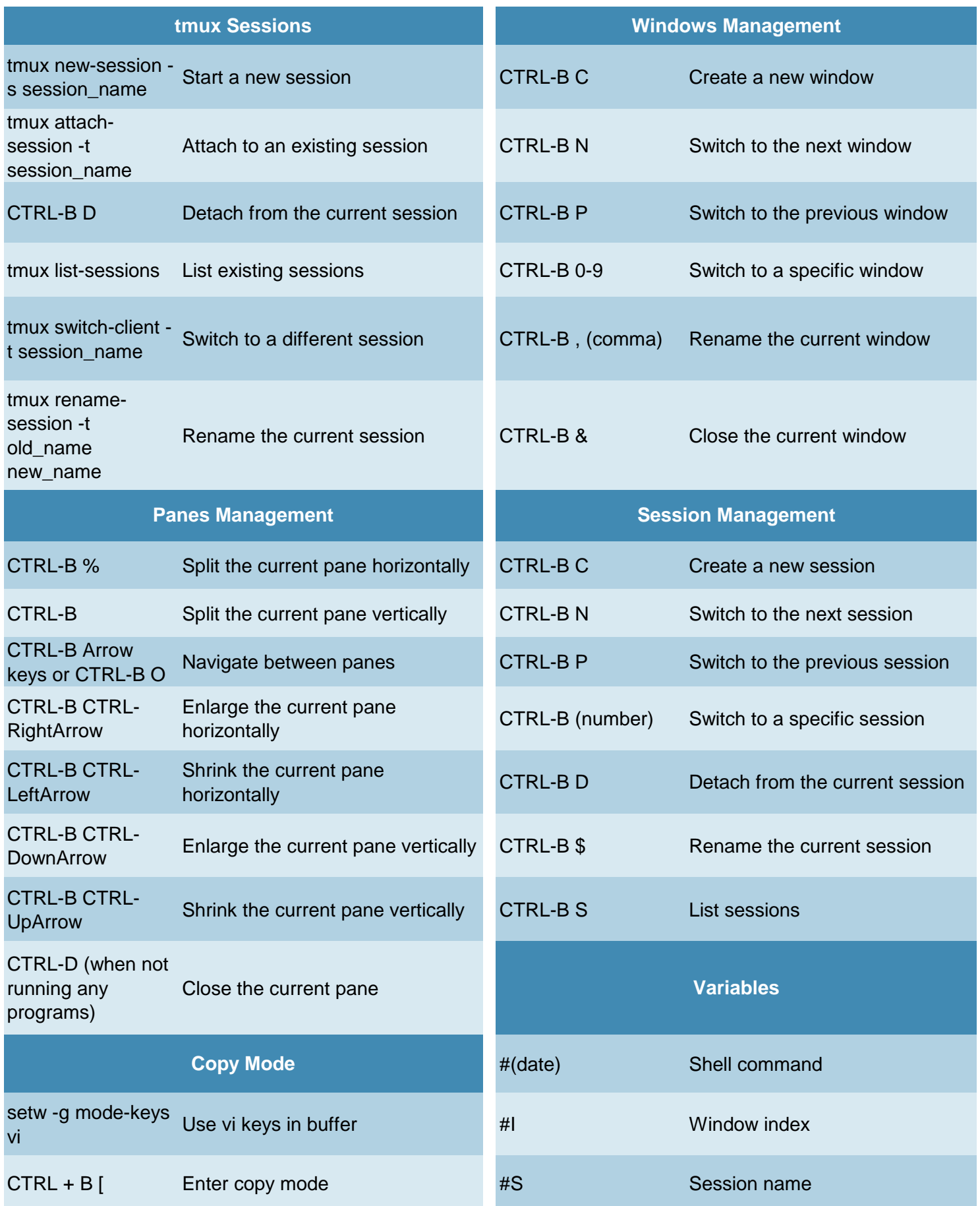

## **Tmux Cheat Sheet**

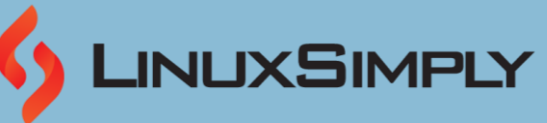

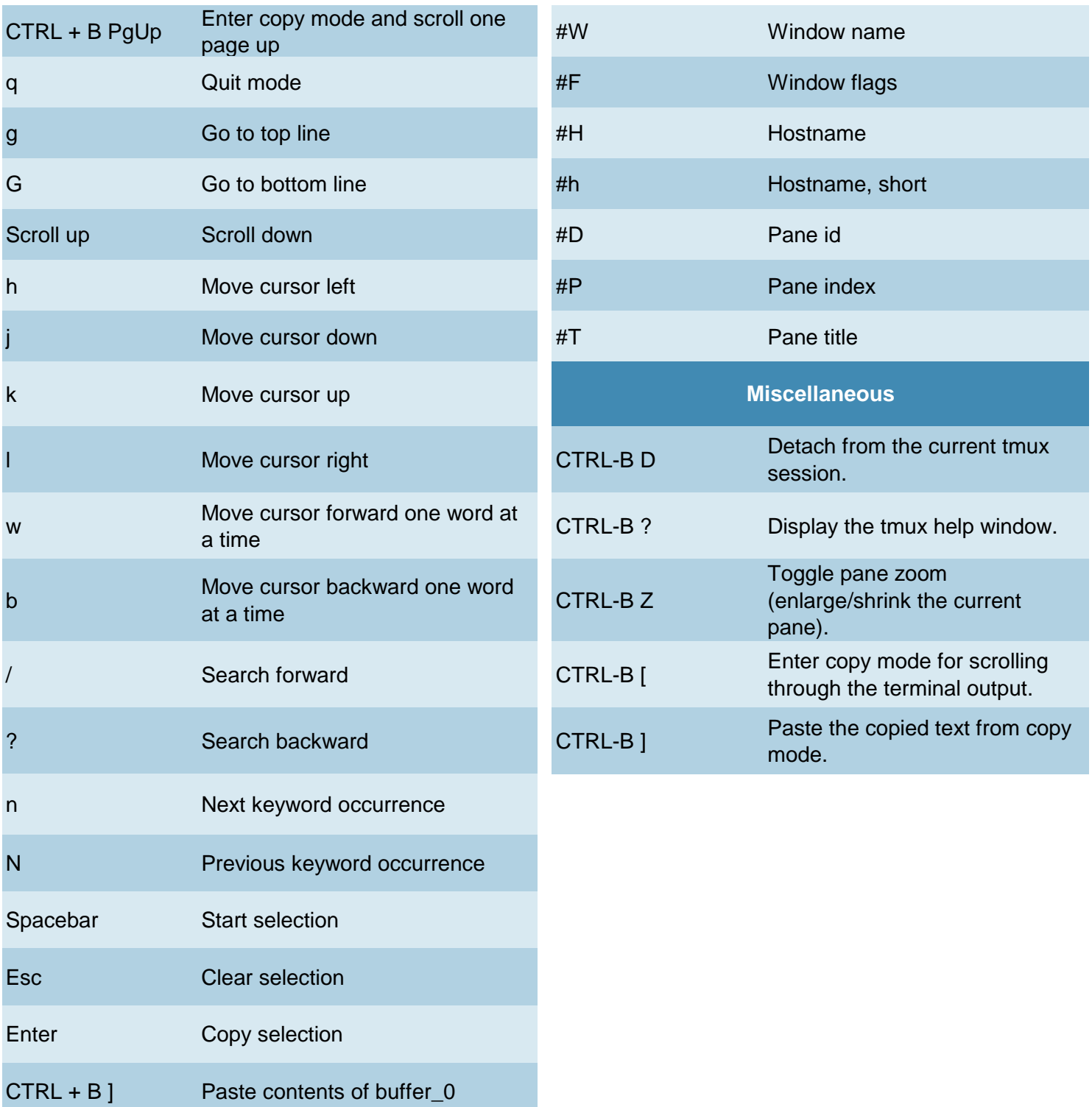

**Note:** Please note that when using **tmux**, keystrokes consist of two parts: a prefix and a command. The prefix, typically **CTRL+B** (C-b), needs to be pressed and released first, followed by quickly pressing the desired command. This two-step process allows you to execute specific actions in **tmux**. For instance, the shortcut **CTRL-B C** signifies that when you press **CTRL-B** together and then release them, followed by the **C** key, **tmux**  will create a new window in the current session.